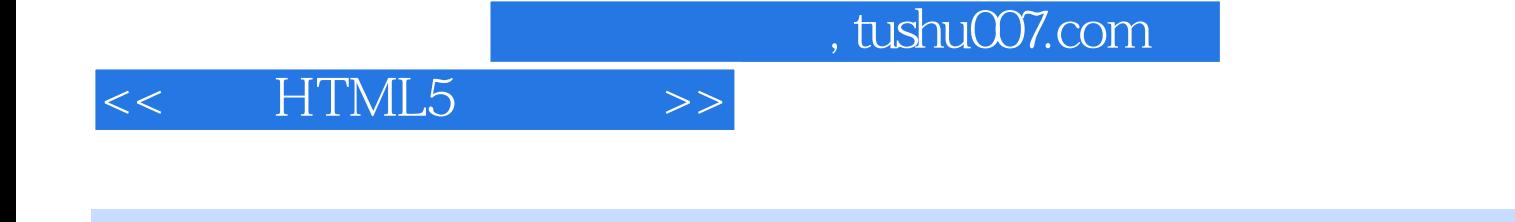

- << HTML5 >>
- 13 ISBN 9787115274946
- 10 ISBN 7115274940

出版时间:2012-3

译者:秦绪文,李松峰

[ ] Anthony T. Holdener III, [ ] Mario Andrés Pagella

PDF

更多资源请访问:http://www.tushu007.com

## $,$  tushu007.com

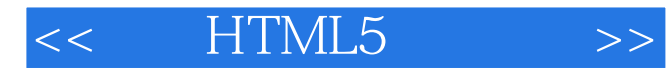

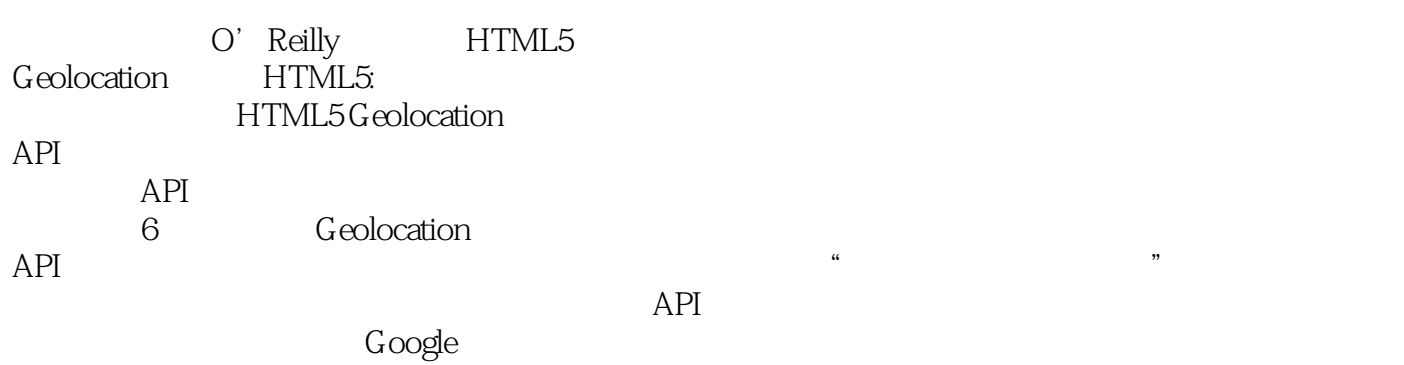

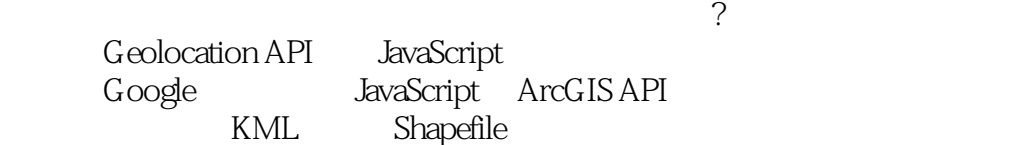

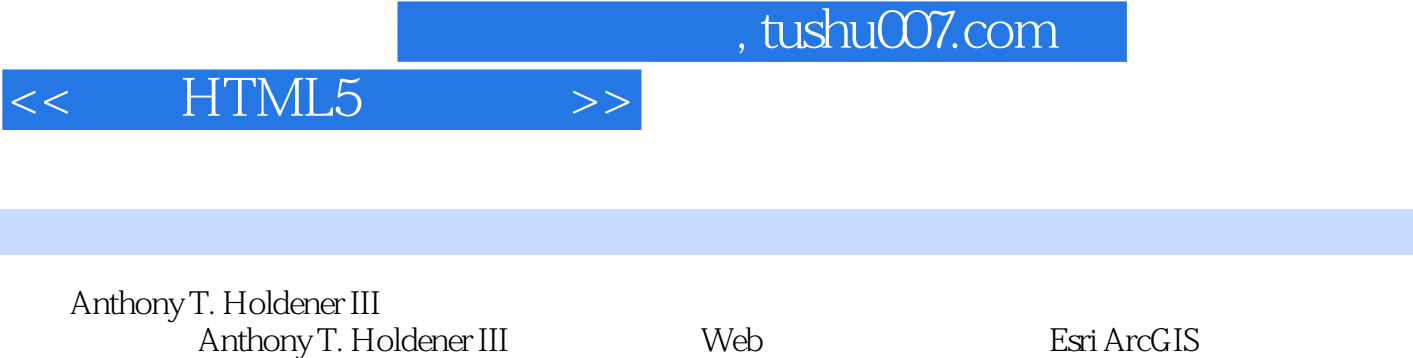

JavaScript API Google Maps JavaScript API Bing Maps API GIS Web

 $\mathsf{Web}$ 

 $<<$  HTML5  $>>$ 

## HTML5 Geolocation

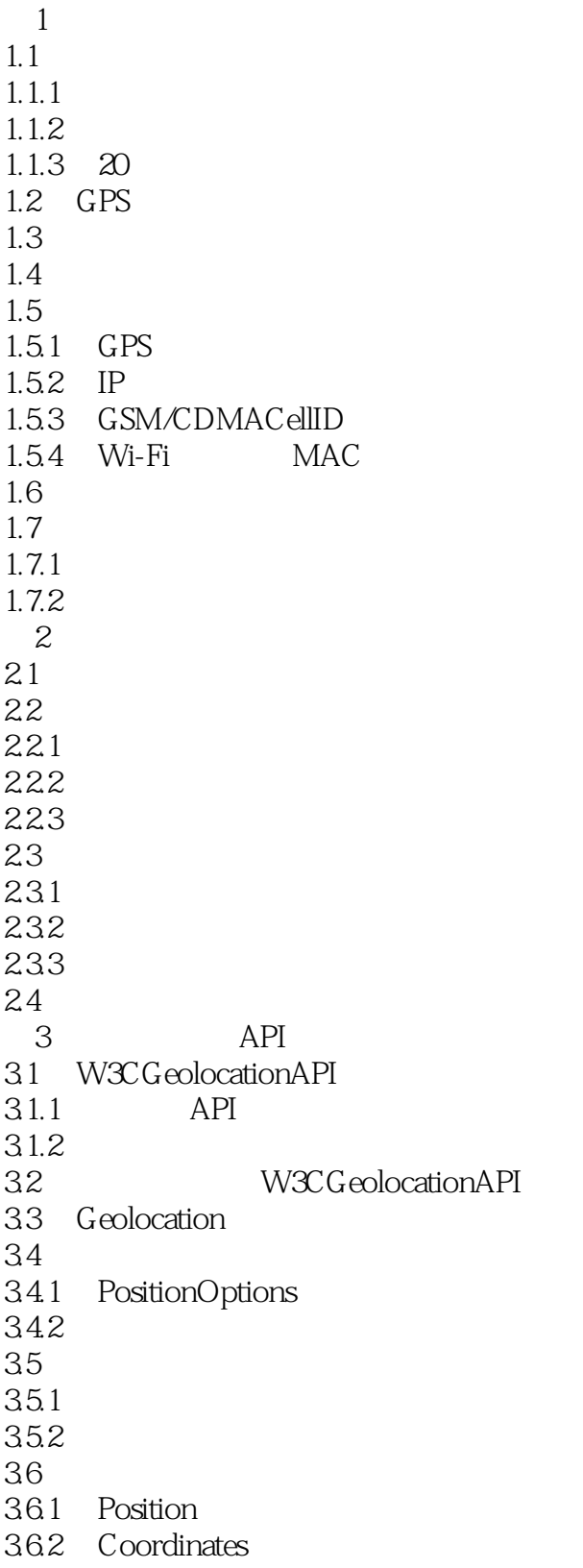

 $,$  tushu007.com

<< HTML5 >>

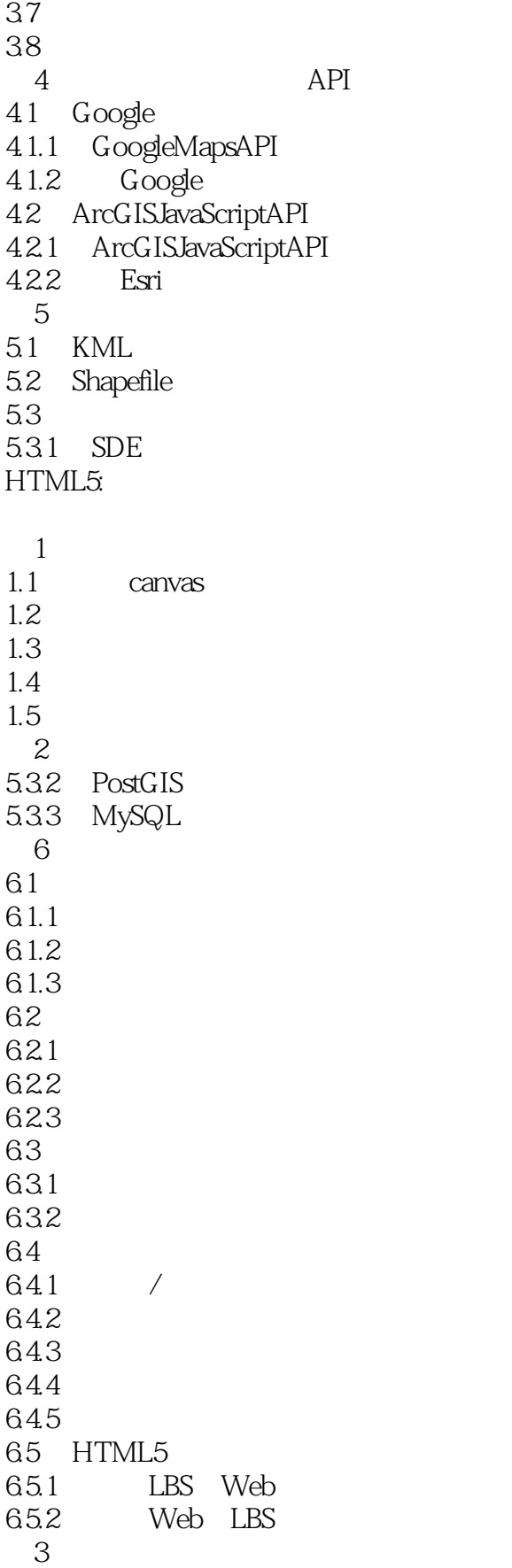

## $,$  tushu007.com

## $<<$  HTML5  $>>$

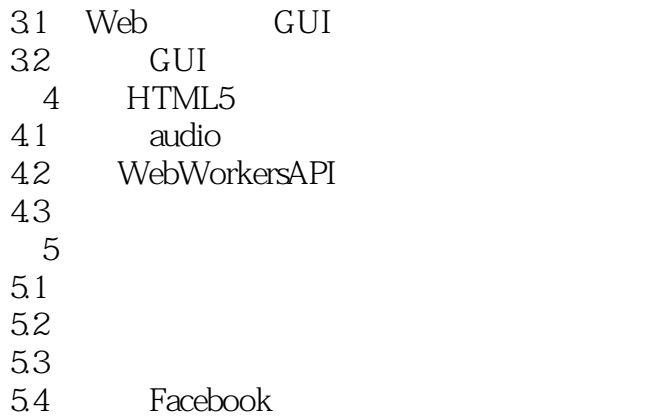

*Page 6*

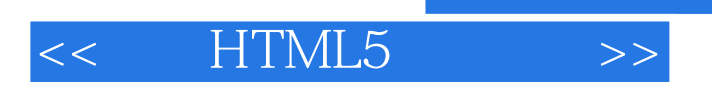

本站所提供下载的PDF图书仅提供预览和简介,请支持正版图书。

更多资源请访问:http://www.tushu007.com

 $,$  tushu007.com